## SAP ABAP table BBP\_SUSPCO\_ITEM\_BADI {Interface Item Data Purchase Order Conf. Create/Chck/Chn-Cas}

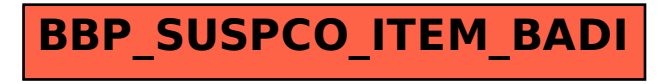